## Online Contribution Center Instructions

View our tutorial to learn more about submitting contribution files through our Plan Sponsor website.

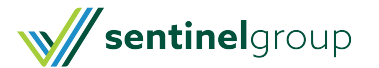